Help [Manual](http://l.mydocsmix.ru/k.php?q=Help Manual Html Skins) Html Skins >[>>>CLICK](http://l.mydocsmix.ru/k.php?q=Help Manual Html Skins) HERE<<<

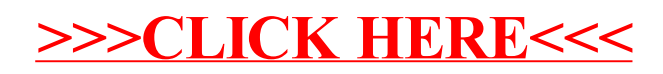